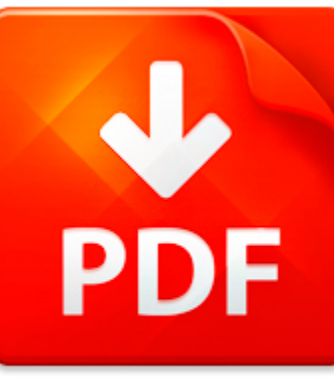

# IN THE BEGINNING WAS TH...

## **DOWNLOAD DOCUMENT NOW**

**Updated:** 10/23/2017

### **DISCLAIMER:**

BE-FIRST.CO uses the following in the beginning was the word book available for free PDF download which is also related with

## **IN THE BEGINNING WAS THE WORD**

in the beginning was the word can be easily downloaded from our library. Don't you believe? It is completely free. You just have to register on our site – click on the link below and answer simple questions. It will provide you for free access to in the beginning was the word and other eBooks. We ask you to pass a registration because of hard hackers' attacks that knock out of service our library and prevent our users from downloading in the beginning was the word as well as other books when it is necessary. When pass the registration, you can be sure of free and unlimited access to in the beginning was the word and lots of other PDF data. Files can be downloaded on your device when you want. Therefore, if you still need in the beginning was the word and cannot download it from other sites, register on our site and get a free access to a rich collection of eBooks right now. Save your time and efforts.

**DOWNLOAD NOW** 

## IN THE BEGINNING WAS TH...

## COME LET US GROW TOGETHER: THE WORD WAS WITH GOD

John 1:1-31 In the beginning was the Word, and the Word was with God, and the Word was God.2 The same was in the beginning with God.3 All things were made by him; and without him was not any thing made that was made.How was this Word with God? What is this Word that was with God and was God?Some people teach that this Word was with God as a second divine person of a Triune Godhead,in which He is k...

**File name:** The Word was with God.pdf [Download now or Read Online](http://www.be-first.co/download_come-let-us-grow-together-the-word-was-with-god.html)

## MICROSOFT WORD - YOU HAVE RECOGNIZED THE WORD.....DOC

You have recognized the Word but you do not hear the Call. PrologueOriginally this writing was not intended for the public but only for a certain circle, primarilythose who had once been called, and during a new incarnation on earth, had found the Word.For those it makes the most sense.Now however, in view of the situation in which the earth, the world and humanity finds itself,unrestricted acces...

**File name:** You+have+recognized+the+word.....pdf [Download now or Read Online](http://www.be-first.co/download_microsoft-word-you-have-recognized-the-word.....doc.html)

## STC SPREEAD THE WORD GUIDE

SPREAD THE WORDThe Stop.Think.Connect.TM Community Outreach Guide ABOUT STOP.THINK.CONNECT. The Internet offers a world of opportunities. People of all ages The Stop.Think.Connect. Community Outreach Toolkit share photos and videos, build online profiles, text each other, was adapted from the Federal Trade Commissions and create avatars. These ways of socializing and communicating OnGuardOnline.go...

**File name:** stc-spread-the-word-accessible.pdf [Download now or Read Online](http://www.be-first.co/download_stc-spreead-the-word-guide.html)

## I LOVE THE WORD ?IDEA?! YOU SHOULD TOO!

I Love the Word IDEA! You Should Too! 7 29 13 8:31 AM Transformational Innovation.in.Education Empowering+Educators+&+Improving+Schools Friday, February 22, 2013 I Love the Word IDEA! You Should Too! Its a simpleyet, at the same timevery complex word. It only has four letters; yet, it has three syllables. Really?? How is that possible?! It can mean so many different things, depending on your indiv...

**File name:** I Love the Word  $\hat{\mathbf{\Phi}}$ IDEA $\hat{\mathbf{\Phi}}$ ! You Should Too!.pdf [Download now or Read Online](http://www.be-first.co/download_i-love-the-word-�idea�!-you-should-too!.html)

Here below another book similar with:

# IN THE BEGINNING WAS TH...

- [sports word searches and scrambles word search and word scramble puzzles all about football](#page--1-0)
- **D** [in the beginning was the word](#page--1-0)
- **P** [word by picture dictionary beginning workbook](#page--1-0)
- [an introduction to word processing using microsoft word 2000 or microsoft office 2000](#page--1-0)  $\Delta_{\rm{B}}$
- $\blacksquare$  [in the beginning and other essays on intelligent design](#page--1-0)
- $\blacktriangleright$  [lemony snicket the bad beginning comprehension questions](#page--1-0)
- $\blacksquare$  [jazz from the beginning](#page--1-0)
- **P** [basic drafting manual beginning drafters](#page--1-0)
- **A** [beginning algebra with applications and visualization](#page--1-0)
- **All** [beginning to read thinking and learning about print](#page--1-0)
- **b** [beginning autocad 2007 by robert mcfarlane](#page--1-0)
- **P** [windows 3 1 beginning](#page--1-0)
- **E** [beginning android 4 application development wei meng lee](#page--1-0)
- **A** [lemmon beginning logic solutions](#page--1-0)
- **P** [nihongo beginning japanese part 2](#page--1-0)
- **P** [the art of construction projects and principles for beginning engineers amp](#page--1-0)
- **D** [beginning java ee 6 with glassfish 3 2nd edition](#page--1-0)
- **a** sweet beginning
- **P** [handbook of indexing techniques a guide for beginning indexers fifth](#page--1-0)
- [beginning web services for net](#page--1-0)